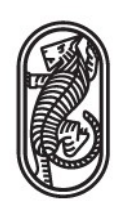

## **Criteri di scrittura**

L'articolo deve avere una **lunghezza** compresa fra i 4.000 e gli 8.000 caratteri (spazi inclusi), verificabili alla voce revisione > conteggio parole.

I **nomi stranieri** saranno sempre in corsivo se non sono prestiti acclimatati e se non sono nomi propri (dunque per esempio "*Weltanschauung*", ma "computer" e "Buckingham Palace").

I **nomi dei popoli** storici (non in continuità con popoli contemporanei) avranno l'iniziale maiuscola, i nomi dei popoli contemporanei minuscola (dunque per esempio "le piramidi furono costruite dagli Egizi", ma "nel 1943 gli americani sbarcarono in Sicilia").

La **"d" eufonica** si usa solo tra due lettere uguali ("ed essi") oppure là dove l'uso ha consolidato un'eccezione ("ad esempio").

Il **trattino** (-) inseribile da tastiera differisce dalla **lineetta** (–), che si trova in inserisci > simbolo: il trattino unisce o indica intervalli composti da elementi semplici ("politico-sociale", "1985-1986"), la lineetta indica intervalli composti da elementi complessi ("10 marzo – 11 aprile 1900") e serve per gli incisi. Per i primi non si usano spazi, per le seconde si colloca lo spazio sia prima che dopo. L'uso della lineetta lunga (—) è sconsigliato.

Il **corsivo** si impiega per i titoli di libri, film ecc., oltreché per indicare enfasi e, come si è detto sopra, per scrivere i termini stranieri non entrati nell'uso comune. L'uso del **grassetto** è sconsigliato.

Per indicare i **decenni** si usa, là dove non si rischiano equivoci, la maiuscola ("anni Novanta", non "anni '90" o "anni novanta") o, in caso di necessità, il numero completo ("anni 1890"); per i **secoli** o il numero romano ("XVIII secolo", non "1700" o "'700") o, in caso non siano possibili equivoci, la maiuscola ("Settecento", non "settecento").

Per le **sigle** si predilige l'uso del maiuscolo ("PD", "TAV", "NASA") tranne là dove l'uso ha consolidato una modalità alternativa ("Fiat") o dove la sigla è divenuta a tutti gli effetti un nome comune ("radar").

Le **citazioni nel corpo testo** avranno il virgolettato basso (« »), che si trova in inserisci > simbolo. Nelle citazioni il punto fermo rimane sempre fuori dal virgolettato, un eventuale punto esclamativo o interrogativo presente nella citazione sta invece all'interno del virgolettato.

Le **citazioni fuori corpo** saranno senza virgolettato, in carattere più piccolo con rientro da entrambi i lati, impostabile in layout di pagina > rientro > sinistra, destra.

Le **virgolette alte** ("") vanno impiegate per gli usi metalinguistici (per esempio per indicare la

parola "parola"), per gli usi impropri o ironici da cui si prendono le distanze, per le citazioni dentro altre citazioni (« " " ») e per i titoli di articoli o saggi contenuti in altre pubblicazioni (vedi sotto).

**Omissioni** o salti durante la citazione vengono indicati con la parentesi quadra […].

Le **note a piè di pagina**, che si impostano attraverso la voce riferimenti, saranno sempre fuori dal virgolettato, prima della punteggiatura.

Per citare il testo di riferimento per gli argomenti della rivista, si raccomanda la grafia **I Ching** (non "I King" né "yì jīng" o altro).

Le **indicazioni bibliografiche** hanno il formato: Nome Cognome (dell'autore), *Titolo* (in corsivo), a cura e/o tr. it. di (cioè "traduzione italiana") Nome Cognome, Casa Editrice, Città Anno, pagina (scritto: p. 3, oppure pp. 3-4). Se si cita un'opera in più volumi, il numero del volume verrà espresso in caratteri romani prima del numero di pagina (vol. I). Le opere già citate riporteranno solo Nome, Cognome, *Titolo*, cit. p. 3. Le indicazioni di articoli o da saggi contenuti in altre pubblicazioni hanno il formato: Nome Cognome (dell'autore), "Titolo" (del contributo, tra virgolette alte), in *Titolo* (della pubblicazione, in corsivo), a cura e/o tr. it. di Nome Cognome, Casa Editrice, Città Anno, pagina (scritto: p. 3, oppure pp. 3-4). Le opere già citate riporteranno solo Nome, Cognome, "Titolo", cit. p. 3. Per citare contenuti online, è possibile riportare l'URL di riferimento.

Le **abbreviazioni** rispettano la seguente legenda:

- Id. = stesso autore, opera diversa, che verrà quindi indicata;
- *Ibidem* = stesso autore, stessa opera, stessa pagina;
- Ivi = stesso autore, stessa opera, pagina diversa, che verrà quindi indicata (es. Ivi, p. 3);
- Cfr. = riferimento a un'altra opera, che verrà quindi citata di seguito.

Per ogni altra questione formale, si raccomanda unicamente che l'uso sia coerente all'interno del singolo articolo.